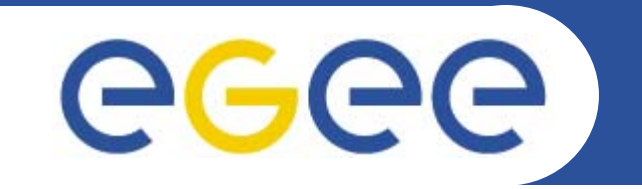

## Информационная система в gLite (практическая часть)

*Олешко С.Б. Петербургский институт ядерной физики г.Гатчина*

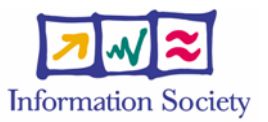

**www.eu-egee.org**

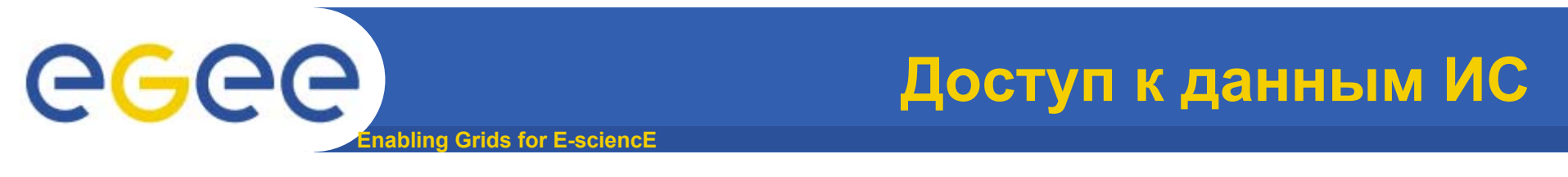

**•Есть две утилиты для доступа <sup>к</sup> данным ИС.** 

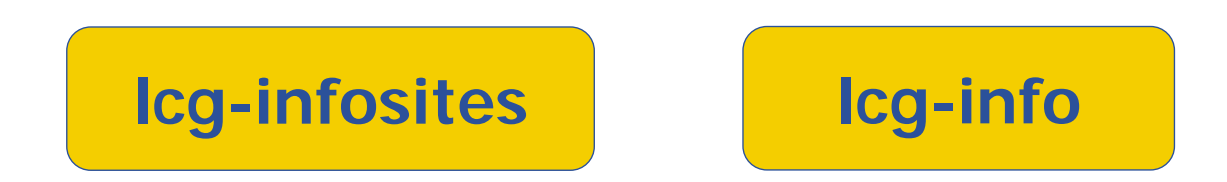

• **В большинстве случаев их достаточно для пользователя, что позволяет избежать использования сложных LDAP запросов.**

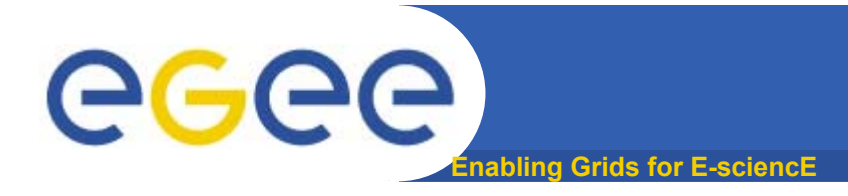

**•Получение информации <sup>о</sup> Грид ресурсах.**

## **lcg-infosites --vo <vo name> options -v <verbose level> --is <BDII to query>**

- **--vo название Виртуальной Организации**
- **-v уровень детализации вывода**
- **--is сервер BDII, если используется сервер, отличный от сервера, определённого <sup>в</sup> LCG\_GFAL\_INFOSYS**

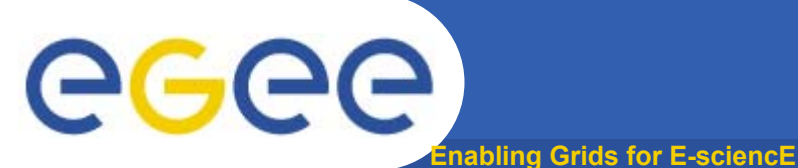

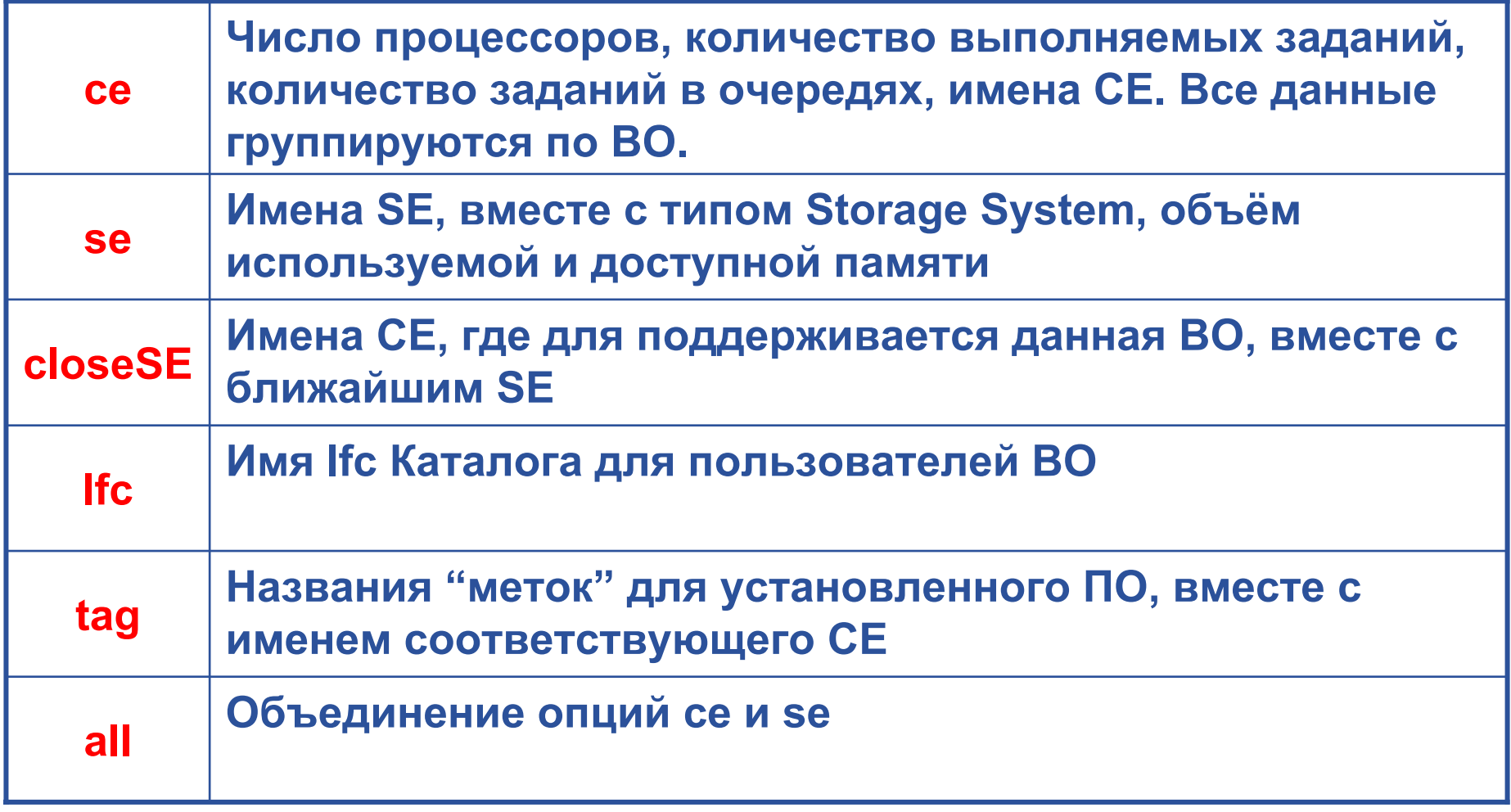

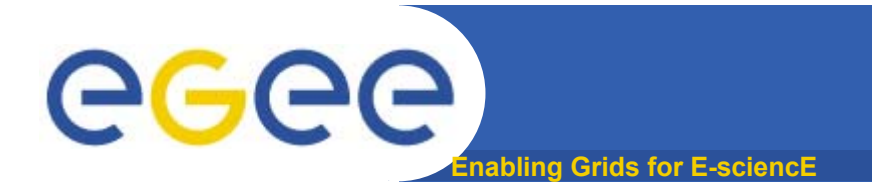

### **Получить информацию <sup>о</sup> CE**

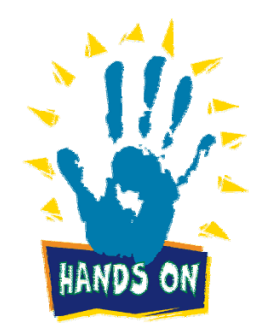

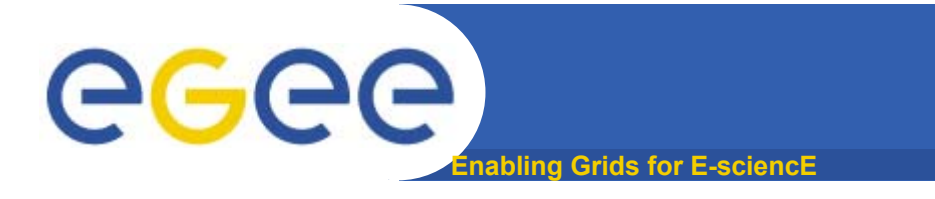

#### **>lcg-infosites --vo atlas ce**

**valor del bdii: gt5.pnpi.nw.ru:2170 #CPU Free Total Jobs Running Waiting ComputingElement**

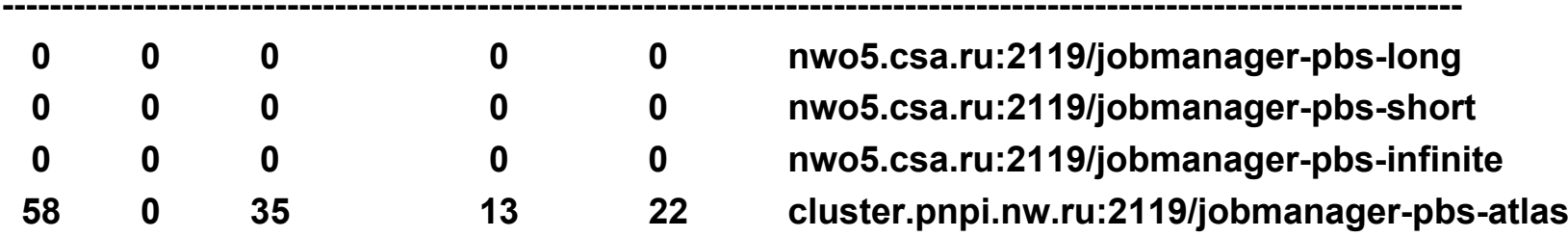

#### **>lcg-infosites --vo nw\_ru ce**

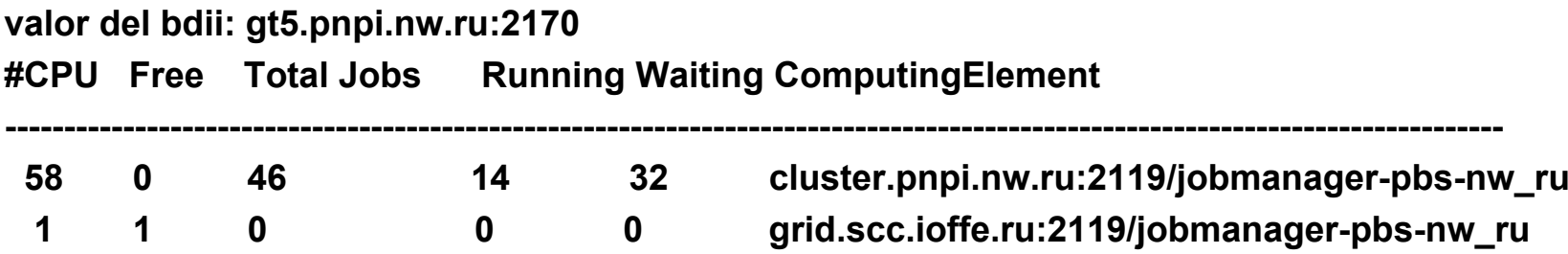

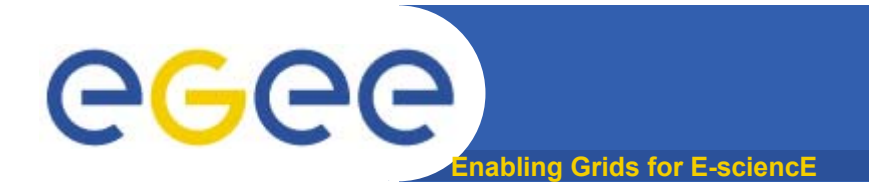

### **Получить информацию <sup>о</sup> SE**

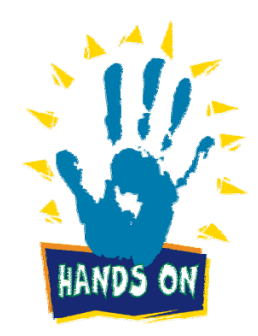

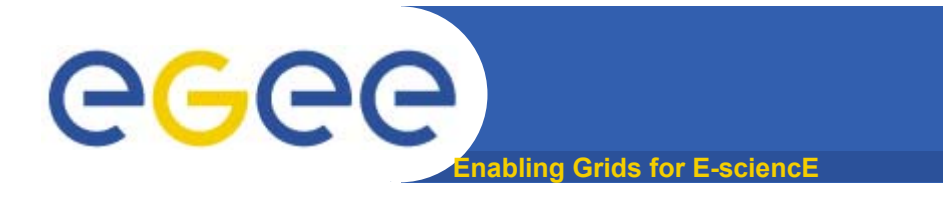

#### **>lcg-infosites --vo nw\_ru se**

**Avail Space(Kb) Used Space(Kb) Type SEs**

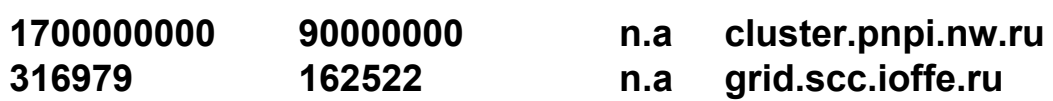

**------------------------------------------------------------------------------------**

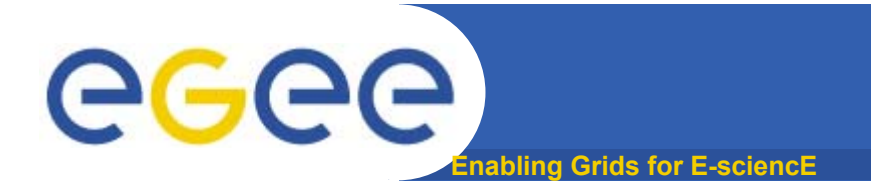

## **Список ближайших SE**

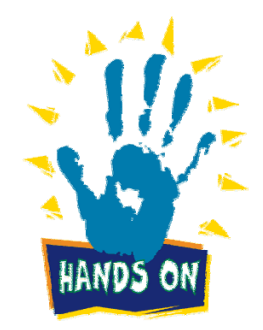

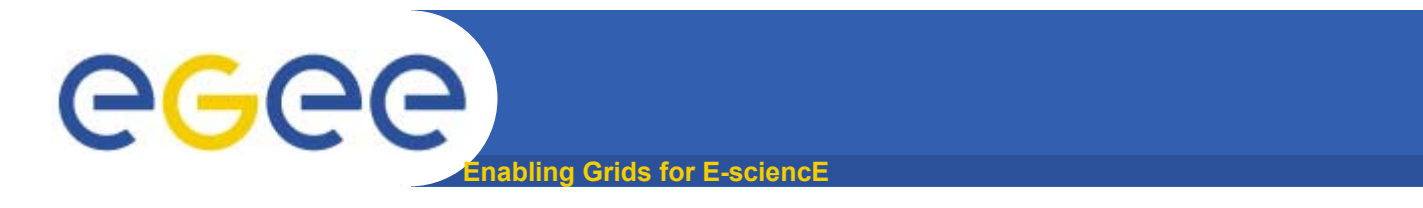

#### **> lcg-infosites --vo nw\_ru closeSE**

**valor del bdii: gt5.pnpi.nw.ru:2170 Name of the CE: cluster.pnpi.nw.ru:2119/jobmanager-pbs-nw\_ru cluster.pnpi.nw.ru**

**Name of the CE: grid.scc.ioffe.ru:2119/jobmanager-pbs-nw\_ru grid.scc.ioffe.ru**

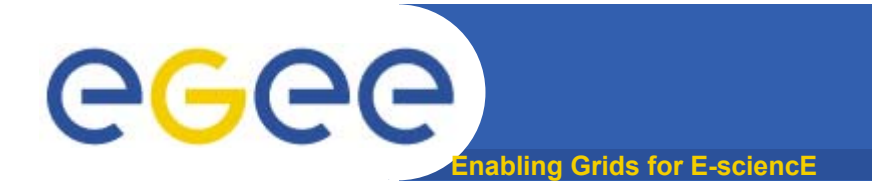

### **Список установленного ПО**

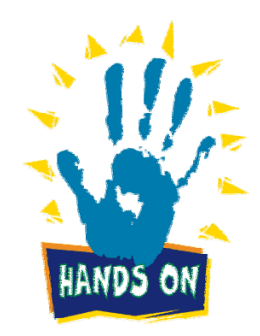

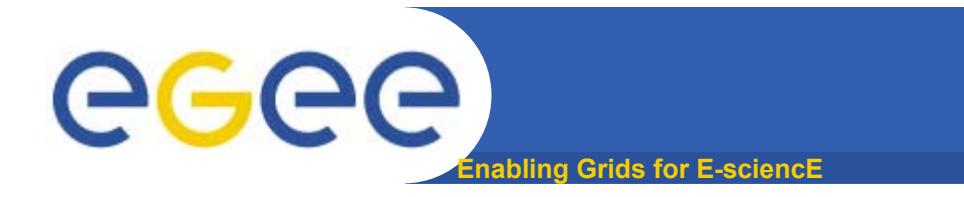

**> lcg-infosites --vo nw\_ru tag**

**> lcg-infosites --vo atlas tag**

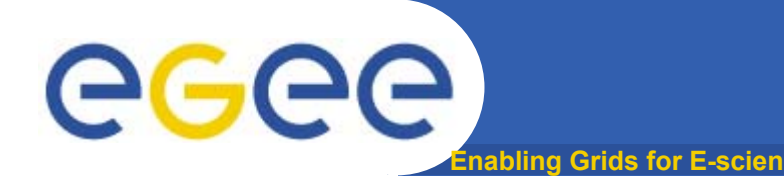

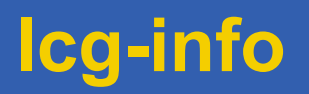

Эта команда используется для получения характеристик СЕ или SE, которые удовлетворяют некоторым условиям и выводят значения заданного множества атрибутов.

Информация берётся с BDII, определённого переменной окружения LCG\_GFAL\_INFOSYS

Синтаксис определения условия:

attr1 op1 valueN, ... attrN opN valueN

где attrN имя атрибута

ор =, >= or <=, и несколько условий могут быть объединены через И. Разделитель - запятая, пробелы не допускаются.

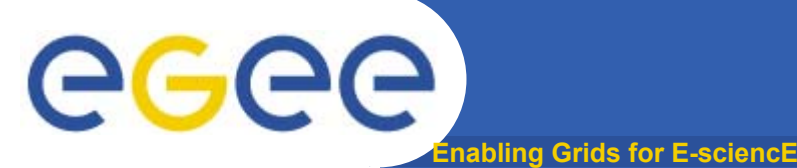

#### **lcg-info --list-ce [--bdii <bdii>] [--vo <vo>] [--sed] [--query <query>] [--attrs <list>]**

#### **lcg-info --list-se [--bdii <bdii>] [--vo <vo>] [--sed] [--query <query>] [--attrs <list>]**

**lcg-info --list-attrs**

**lcg-info --help**

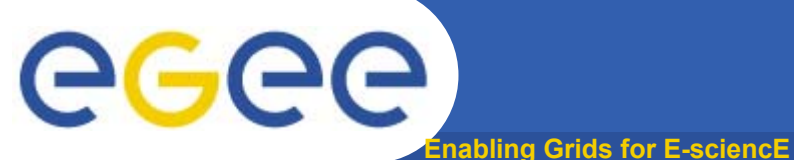

## **Опции lcg-info**

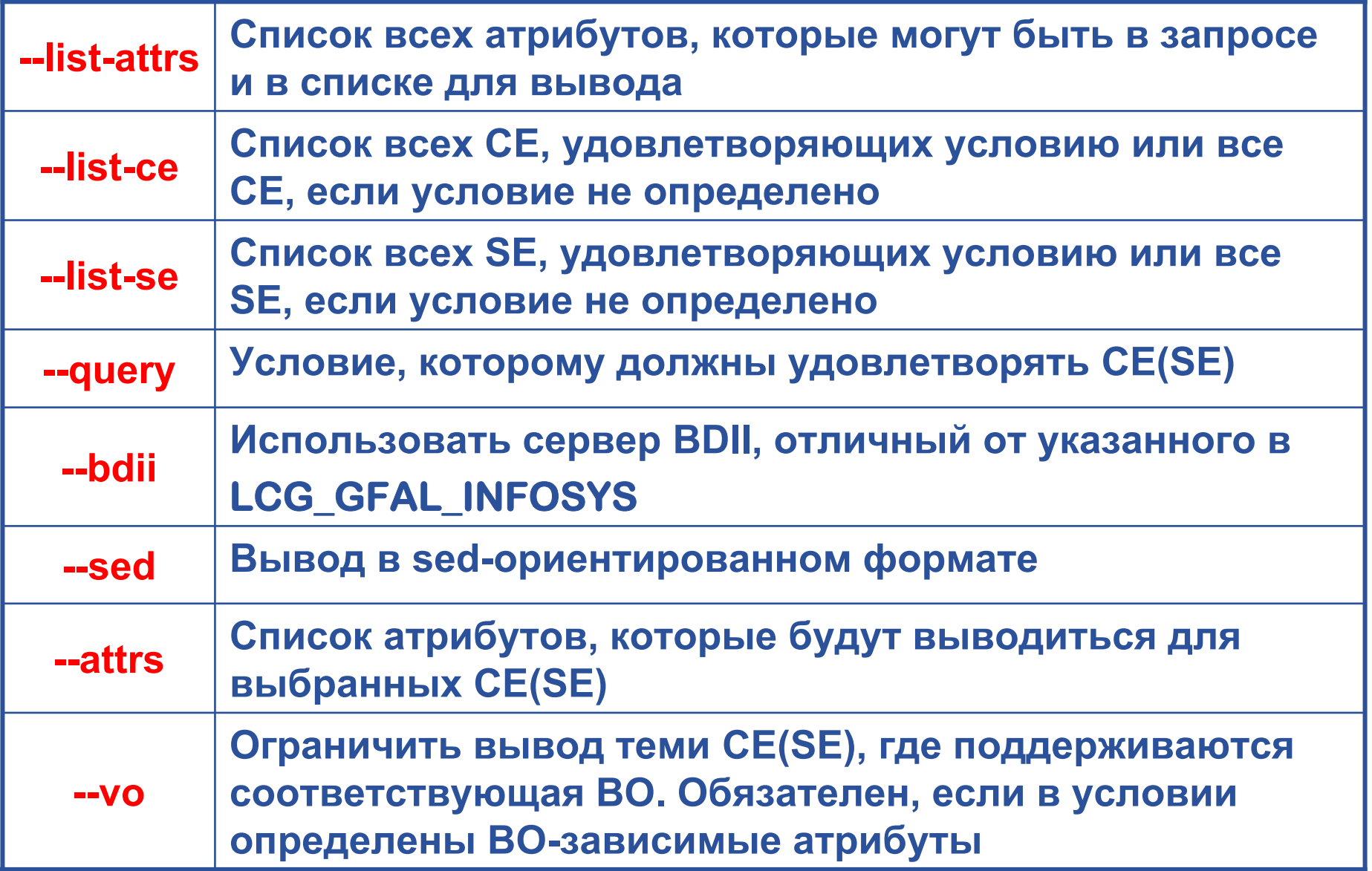

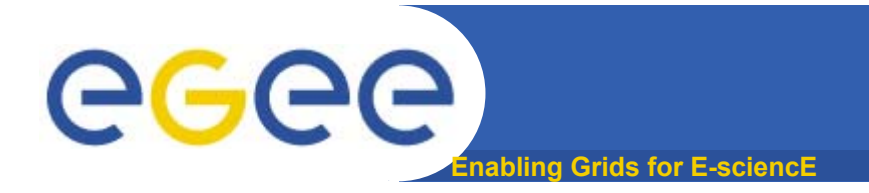

#### **Список поддерживаемых атрибутов**

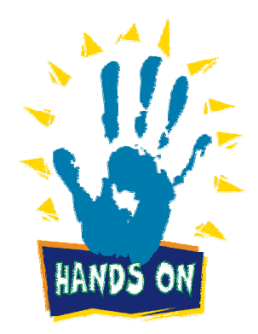

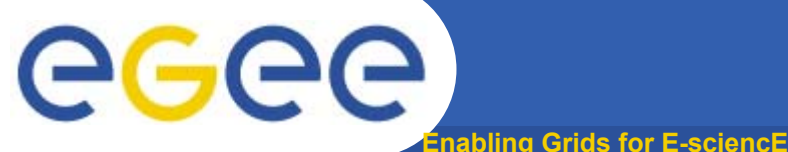

#### **>lcg-info --list-attrs**

**MaxTimeCEStatusTotalJobsCEVOsTotalCPUsCECloseCESEProtocolProcessorOSCluster**

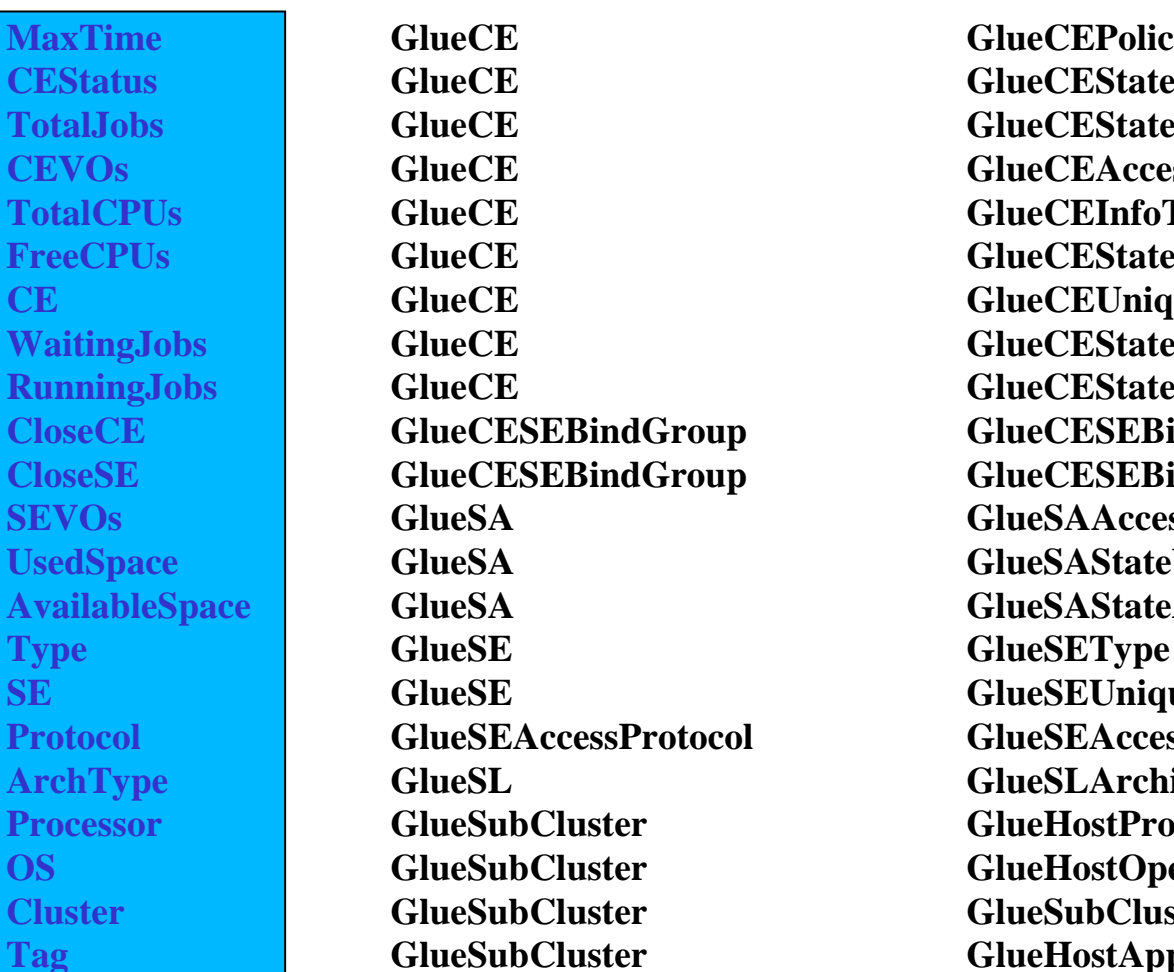

Attribute name Glue object class Glue attribute name

 **GlueCE GlueCEPolicyMaxWallClockTime GlueCE GlueCEStateStatus GlueCE GlueCEStateTotalJobs GlueCE GlueCEAccessControlBaseRule GlueCE GlueCEInfoTotalCPUs FreeCPUs GlueCE GlueCEStateFreeCPUs GlueCE GlueCEUniqueID WaitingJobs GlueCE GlueCEStateWaitingJobs RunningJobs GlueCE GlueCEStateRunningJobs GlueCESEBindGroup GlueCESEBindGroupCEUniqueID CloseSE GlueCESEBindGroup GlueCESEBindGroupSEUniqueID SEVOs GlueSA GlueSAAccessControlBaseRuleUsedSpace GlueSA GlueSAStateUsedSpace AvailableSpace GlueSA GlueSAStateAvailableSpace GlueSE GlueSEUniqueID GlueSEAccessProtocol GlueSEAccessProtocolType ArchType GlueSL GlueSLArchitectureType GlueHostProcessorModel GlueHostOperatingSystemName GlueSubCluster GlueSubClusterUniqueID Tag GlueSubCluster GlueHostApplicationSoftwareRunTimeEnvironment Memory GlueSubCluster** GlueHostMainMemoryRAMSize

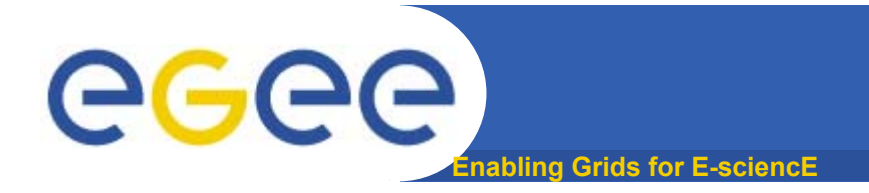

# **Список всех CE, удовлетворяющих условию**

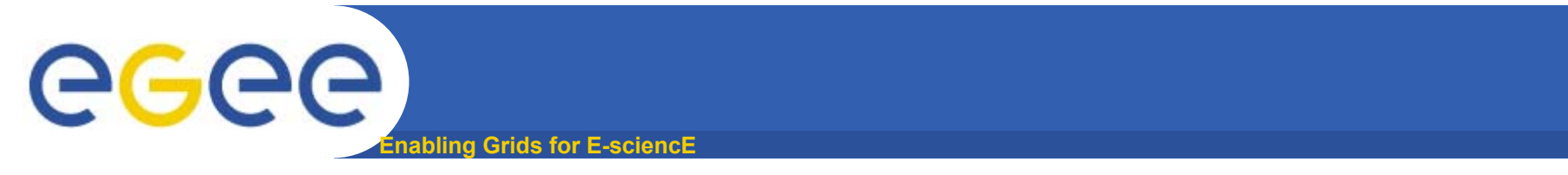

Список всех СЕ, у которых общее количество процессоров >=10 и установлена ОС Scientific Linux. Дополнительно вывести количество выполняемых заданий и количество свободных процессоров

\$ lcg-info --list-ce --query 'TotalCPUs>=10,OS=\*SL\*' --attrs 'RunningJobs,FreeCPUs'

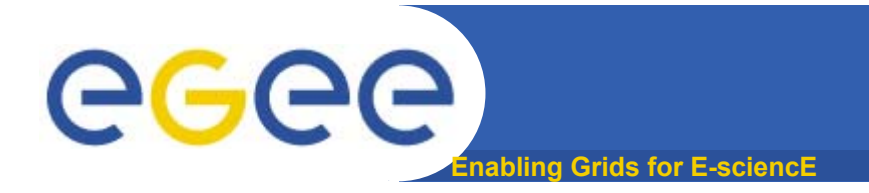

# **Список всех CE, удовлетворяющих условию**

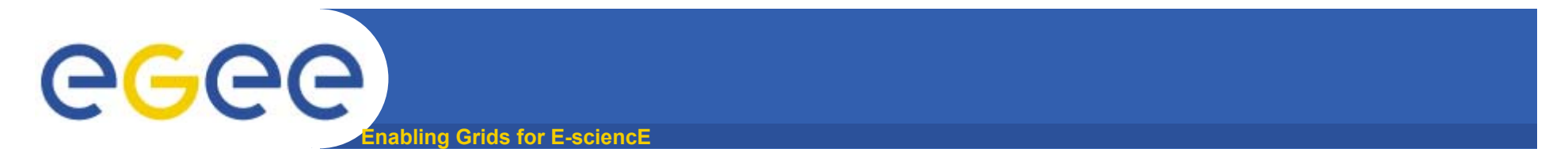

**Список всех CE, у которых количество свободных процессоров >=5. Дополнительно вывести количество свободных процессоров**

**\$ lcg-info --list-ce --query 'FreeCPUs>=5' --attrs 'FreeCPUs'**

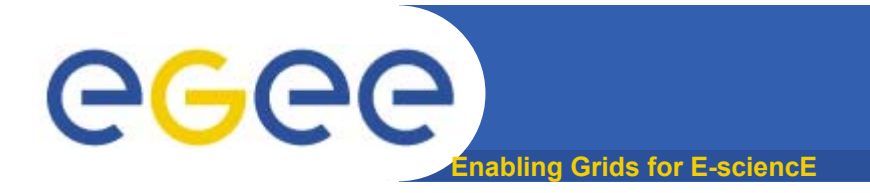

## **Список всех "меток" для ПО установленного на определённом CE**

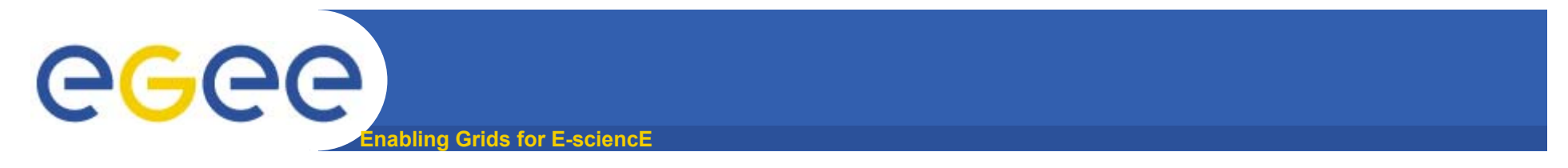

#### Список всех Tags ПО для всех СЕ на cluster.pnpi.nw.ru

\$ lcg-info --list-ce --query 'CE=\*cluster.pnpi.nw.ru:2119\*' --attrs 'Tag'

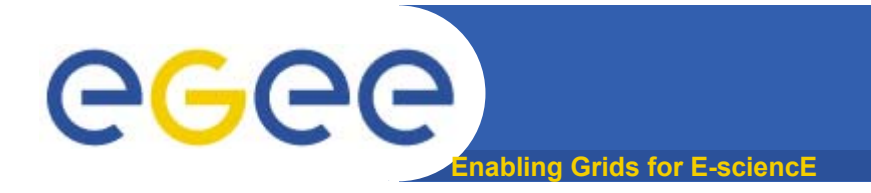

#### **Список всех CE <sup>с</sup> определённым ПО**

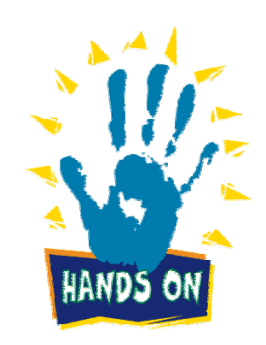

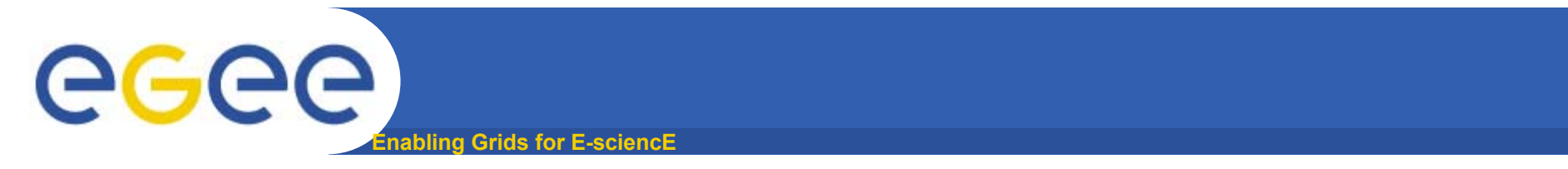

#### Список всех СЕ для ВО nw\_ru, где установлен пакет MPI. Дополнительно вывести количество процессоров.

\$ lcg-info -vo nw\_ru --list-ce --query 'Tag=\*MPICH\*' --attrs 'TotalCPUs'

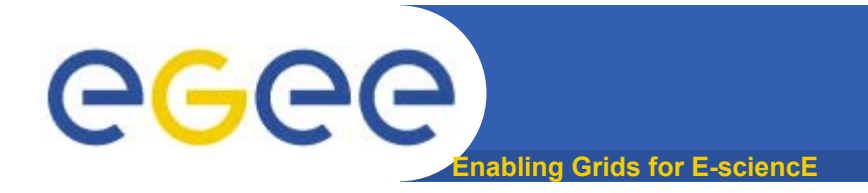

# **Список всех SE, удовлетворяющих условию**

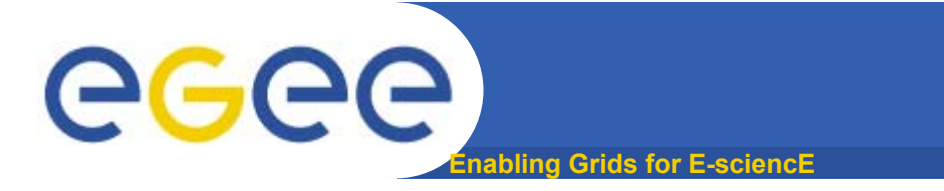

#### Список всех SE для BO nw\_ru, где объем доступной памяти >=100000Kb. Дополнительно вывести ближайший SE.

\$ lcg-info -vo nw\_ru --list-se --query 'AvailableSpace>=100000' --attrs 'CloseCE'